# 3 - FINITE DIFFERENCE METHODS

```
Off[General::spell]
<< Graphics MultipleListPlot
```
#### **Initialization**

```
xmin = -1;xmax = 1;dx = 0.04;Npoints = Floor ( \text{xmax} - \text{xmin}) / d\text{x} + 1;
alpha = 1.0;beta = 8.0;
a = 1.0;CFL = 0.8;dt = CFL * dx / Abs[a];Ntimes = 1250;
```
#### **Gaussian Pulse Initial Data**

```
x = Table[xmin + (i - 1) * dx, {i, 1, Npoints}];
ui = Table[N[alpha * Exp[-beta * x[[i]] ^2], 16], {i, 1, Npoints}];
u = Table[Null, {i, 1, Npoints}];
un = Table[Null, {i, 1, Npoints}];
```
#### 1st-Order FTBS (Courant-Isaacson-Rees)

```
Do[u[[i]] = ui[[i]], {i, 1, Npoints}]Do[un[[1]] = u[[1]] - a * (dt/dx) * (u[[1]] - u[[Npoints - 1]]);Do[un[[i]] = u[[i]] - a * (dt/dx) * (u[[i]] - u[[i-1]]), \{i, 2, Npoints\}Do[u[[i]] = un[[i]], \{i, 1, Npoints\}, \{j, 1, Ntimes\}]
```
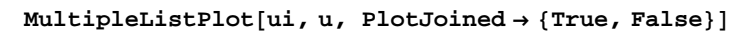

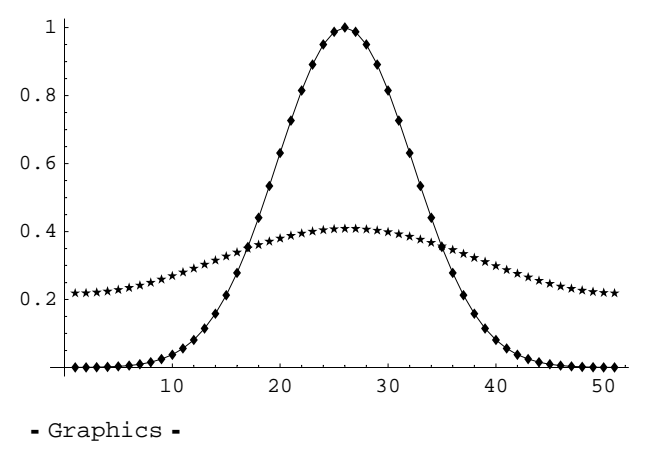

## **1st-Order Lax-Friedrichs**

## **2nd-Order Lax-Wendroff (1-step)**

### **2nd-Order Richtmeyer-Morton (2-step)**

**2nd-Order MacCormack (2-step)**